به نام *پروردگار مهر* پا*پ*ز

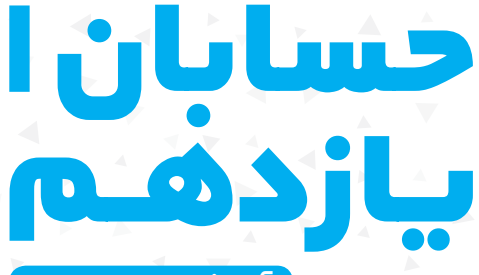

آموزش، تمرین، دوره

**میثم خرمی** مدیر و ناظر علمی گروهریاضی: عباس اشرفی

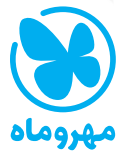

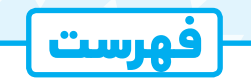

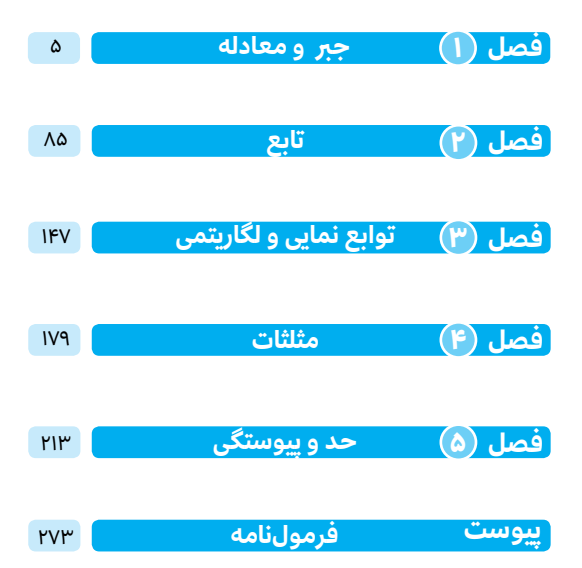

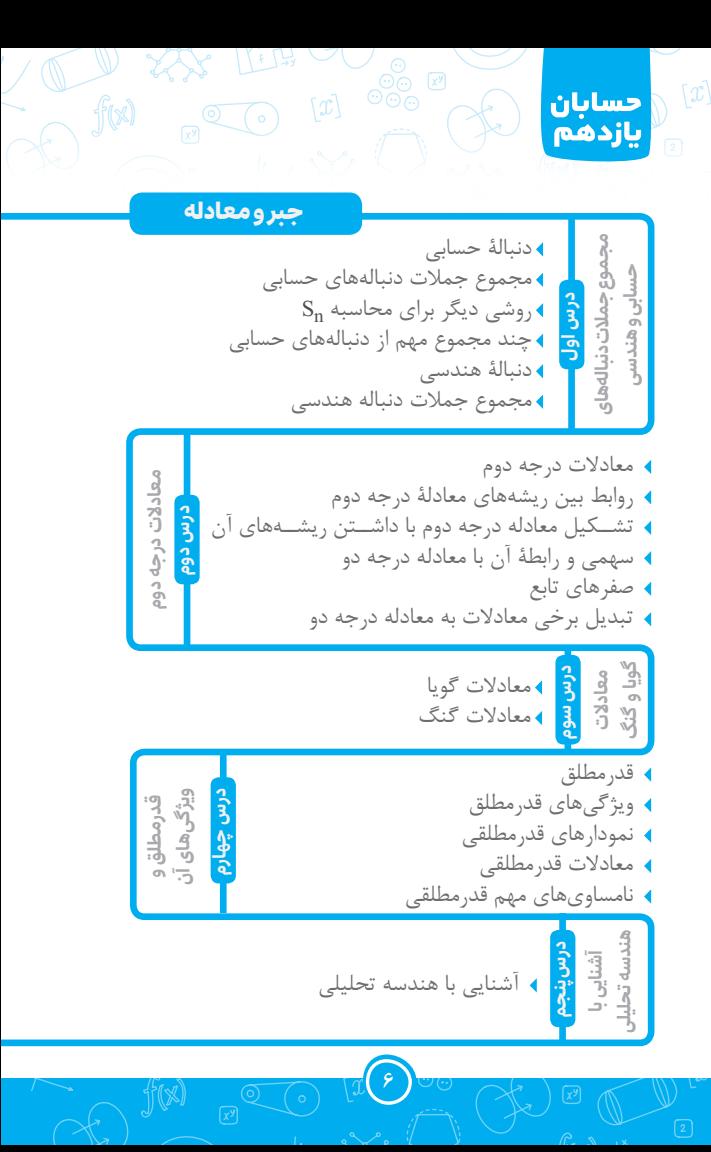

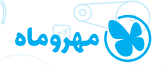

فصل ۱ . . جَبَر و معادله

چون n عددي طبيعي است، پس فقط n > ۱۷ را قبول مي كنيم. از طرفی اولین عدد طبیعی n که از ۱۷ بزرگ تر باشید عدد ۱۸ است، بنابراین ۱۸ ≤ n قابل قبول است.

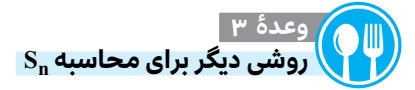

 $n_1$  در دنباله حسـابی، فرض کنید  $a_1$  جملـه اول،  $a_n$  جمله آخر و  $S_n = \frac{n}{2}(a_1 + a_n)$ تعداد جملات باشد. در این صورت: **33 مثال ٨ مجموع مضارب طبیعی و کمتر از ١٠١ عدد ٥ را بیابید.** <mark>یاسخ</mark> مضا<sub>ر</sub>ب خواسته شده به شکل زیر هستند:  $\Delta, \Delta, \Delta, \ldots, \Delta$  of  $(n = 5)$ 

پس مي توان گفت:  $S_n = \frac{n}{r}(a_1 + a_1) \xrightarrow[1]{\text{odd}} S_{r} = \frac{r}{r}(\Delta + 1 \cdot \cdot) = 1 \cdot \Delta$  $S_n$  چاشننی: در هر دنباله حســابی، اگر  $a_n$  جمله عمومی و  $\Omega$ مجموع n جمله اول دنباله باشند، آن گاه:  $S_1 = a_1$ **B**<sub>n</sub> - S<sub>n-1</sub> = a<sub>n</sub> (n > 1)  $S_{\tau} - S_{\tau} = a_{\tau}$ به عنوان مثال:  $S_{\tau} = \mathscr{A} + \mathscr{A} + a_{\tau}$ <br>-  $S_{\tau} = \mathscr{A} + \mathscr{A} + a_{\tau}$ <br>-  $S_{\tau} = 1$ زيرا:

 $\mathbf{S}_1$  مثال  $\mathbf{S}_2$  در یک دنباله حسابی  $\mathbf{S}_n = \mathbf{f} \mathbf{n}^{\mathsf{T}} + \mathbf{f} \mathbf{n}$  است. **و جمله عمومی را به دست آورید.** ابرای محاســـبه  $S_{1}$  کافیســت در  $S_{n}$  به جای n ، عدد 1, 1  $S_{1}$  =  $f(1)$  i =  $f(1)$  +  $f'(1)$  =  $f(1)$  =  $f(1)$  =  $f(1)$  =  $f(1)$  =  $f(1)$  =  $f(1)$  =  $f(1)$  =  $f(1)$  =  $f(1)$  =  $f(1)$  =  $f(1)$  =  $f(1)$  =  $f(1)$  =  $f(1)$  =  $f(1)$  =  $f(1)$  =  $f(1)$  =  $f(1)$  =  $f(1)$  =  $f(1)$  =  $f$ حال از چاشنی گفته شده استفاده میکنیم:  $\int S_1 = a_1 \Rightarrow f(1)^{r} + f(1) = a_1 \Rightarrow a_1 = v$  $\left\{S_{\gamma} = \mathfrak{r}(\gamma)^{\gamma} + \mathfrak{r}(\gamma) = \gamma \gamma\right\}$  $S_{\gamma} - S_{\gamma} = a_{\gamma} \Rightarrow \gamma \gamma - \gamma = \gamma \omega \Rightarrow a$  $d = a_{\gamma} - a_{\gamma} \Rightarrow d = \alpha - \gamma = \alpha$  $\mathfrak{r} - \mathfrak{a}_1$  $\gamma - \gamma = 10 \Rightarrow a_{\gamma} = 10$  $10 - Y = X$  $-S_1 = a_{\tau} \Rightarrow \tau\tau - \nu = \iota \Delta \Rightarrow a_{\tau} =$  $= a_{\gamma} - a_{\eta} \Rightarrow d = \delta - \delta$  $\left\{$  $a_n = a_1 + (n - 1)d$  $\begin{CD} \xrightarrow[\text{small}]{} a_n = \vee + (n - 1)(\wedge) \end{CD}$ مسئله  $\Rightarrow$  a<sub>n</sub> =  $\land$ n -  $\land$ **ٔ وعده 4 چند مجموع مهم از دنبالههای حسابی**

 $\begin{bmatrix} x \\ y \end{bmatrix}$ 

 $f(x)$ 

 $\lceil x \rceil$ 

ً حسابان<br>إيازدهم

**1** مجموع n عدد طبیعی متوالی با شروع از :1  $1 + 7 + 7 + \cdots + n = \frac{n(n+1)}{r}$  $+ \tau + \tau + \cdots + n = \frac{n(n+1)}{\tau}$ **2** مجموع n عدد طبیعی زوج متوالی با شروع از :2  $\tau + \tau + \cdots + \tau n = n(n + 1)$ **3** مجموع n عدد طبیعی فرد متوالی با شروع از :1  $1 + \tau + \Delta + \cdots + (\tau n - 1) = n^{\tau}$ 

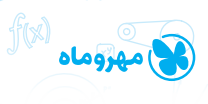

فصل العجبر و معادله

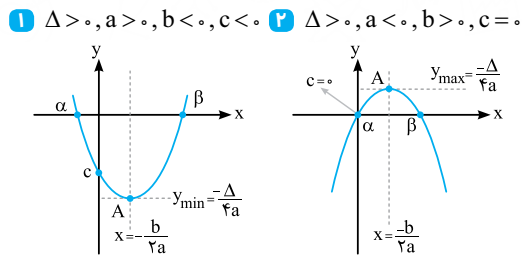

**3**  $\Delta = \cdot, a > \cdot, b < \cdot, c > \cdot$  **F**  $\Delta = \cdot, a < \cdot, b < \cdot, c < \cdot$ 

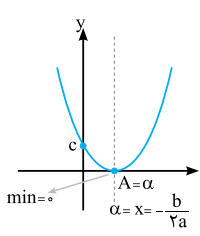

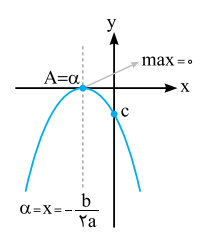

**6**  $\Delta$ <., a>., b>., c>. **6**  $\Delta$ <., a<., b>., c<.

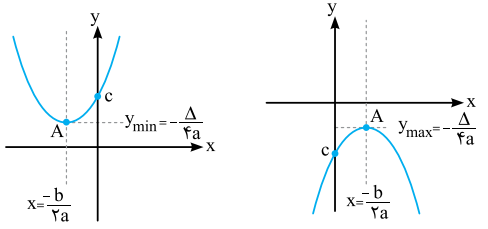

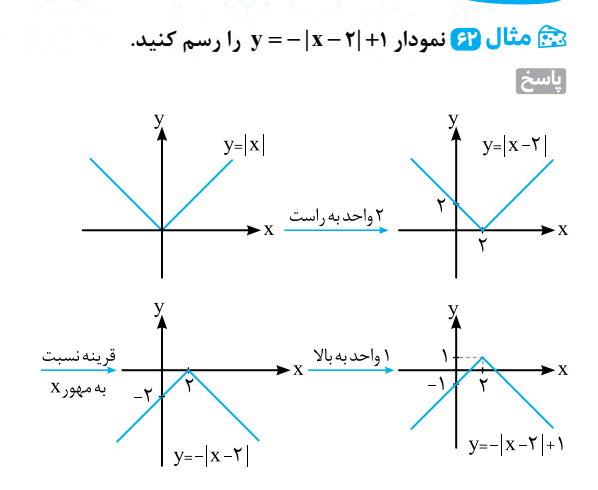

 $\begin{bmatrix} x \end{bmatrix} \begin{bmatrix} 0 \\ 0 \\ 0 \end{bmatrix}$ 

 $f(x)$ 

 $[x]$ 

حسابان

يازدهم

 $y = |f(x)|$  نمودار  $\blacksquare$ برای رسم اینگونه نمودارها، ابتدا نمودار f(x) را رسم کرده، سپس قســمتهایی از نمودار که زیرمحور x ها (یعنی 2> y ) قرار دارند را آینهوار به باالی محور x ها، منتقل میکنیم.  $y=|f(x)|$  $y = f(x)$  $\mathbf{b}$  $\Rightarrow$  $\cdot$  X b a

**64**

 $\sqrt{x^y}$ 

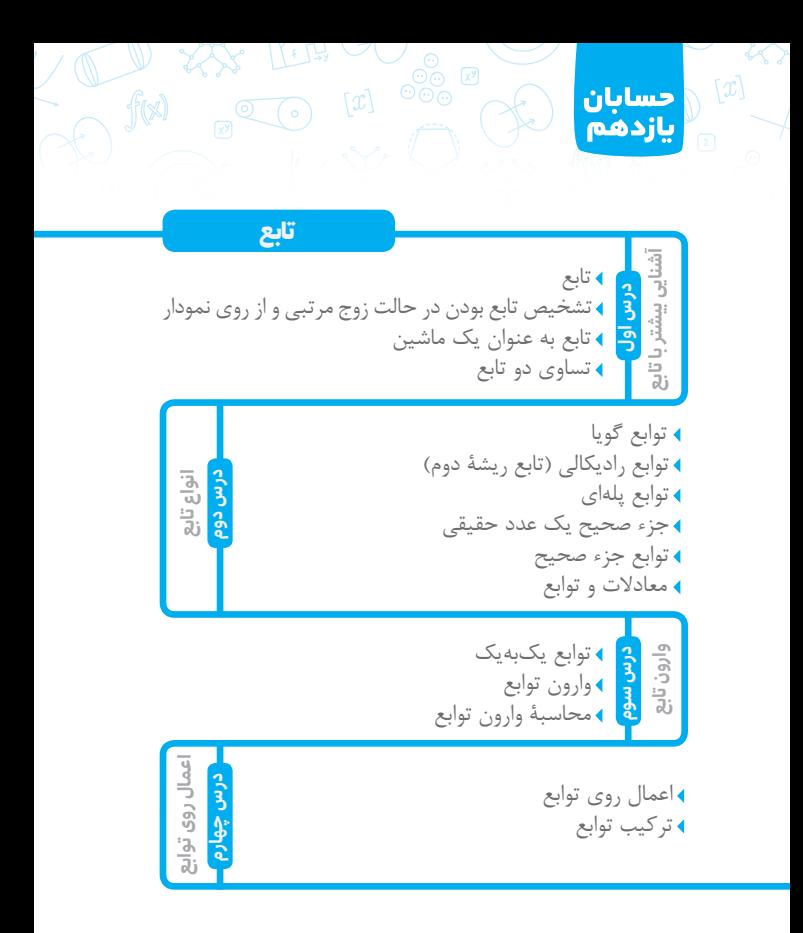

 $\sim$   $\frac{45}{100}$   $\approx$   $\sim$   $\frac{1}{2}$   $\sim$ 

 $\left[\overline{x^y}\right]$ 

## با داشتن مجموعة زوج مرتبهای تابع f ، دامنه و برد را به صورت زیر تعریف می کنیم:

 $\lceil x \rceil$ 

 $f(x)$ 

حسابان

يازدهم

f D x x <sup>f</sup> ÍMIU á¾¹¶Hj IÀïKUo¶ Z»p Ï»H á¾ÿ² á : { = = ¼¶} { , ,...} 1 2 f R y y <sup>f</sup> ÍMIU joM IÀïKUo¶ Z»p ³»j <sup>á</sup> ¾ÿ² á : { = = ¼¶} { , ,...} 1 2

به عنوان مثال، مجموعهٔ  $\{(\gamma, \gamma), (\gamma, \gamma), (\gamma, \frac{1}{\gamma})\}$  تابع است و دامنه و برد آن به صورت زیر میباشند:  $D_f = \{ \mathbf{1}, \mathbf{5}, \mathbf{6}, \mathbf{7} \}$ ,  $R_f = \{ \mathbf{1}, \mathbf{5}, \frac{1}{5} \}$ 

**2** نمودار یک منحنی نشاندهندة یک تابع است اگر و تنها اگر »هر خط موازی **محور y ها**، نمودار را **حداکثر در یک نقطه** قطعکند.«

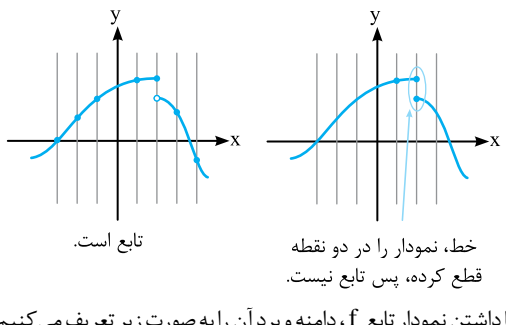

با داشتن نمودار تابع f ، دامنه و برد آن را به صورت زیر تعریف میکنیم:  $D_f$ : r تصویر) عمودی منحنی  $f$  روی محور $x$ ها = دامنهٔ تابع  $f$  $R_f$  : f سایهٔ (تصویر) افقی منحنی $f$  روی محور $y$ ها $r = \frac{1}{2}$  برد تابع

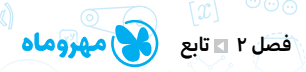

به عنوان مثال، در نمودار تابع زیر، سایة عمودی تابع روی محور x ها، کل محور را پوشانده است، پس = Df ولی سایة افقی تابع روی محور y ها، از y = ۱ به بالا را پوشانده، پس  $R_f = [1, +\infty)$  است.

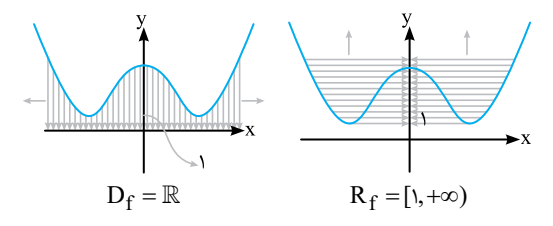

 **چاش��نی1:(** برای مشخص کردن یک تابع باید دامنه، همدامنه و ضابطة تابع )دستور یا قاعدهای که رابطة بین اعضای دامنه و برد را مشخص می سازد) معلوم باشند. **2(** اگر A دامنة تابع ( )x f و B همدامنة آن باشد، برای سهولت و اختصار، تابع  $\mathrm{f}(\mathrm{x})$  را به شکل زیر نمایش میدهیم:  $f: A \rightarrow B$  $y = f(x)$ )نمایش تابع f به وسیلة دامنه و همدامنه( داریم: f  $f(x) = \sqrt{x}$ : $[\cdot , +\infty)$ (x)  $(\cdot, +\infty) \rightarrow$ =  $\begin{pmatrix} 1 \\ 1 \end{pmatrix}$  به عنوان مثال، در تابع اعداد حقیقی نامنفی)  $D_f = [0, +\infty)$  = دامنهٔ تابع) اعداد حقیقی) $\mathbb{R}$   $\equiv$  همدامنهٔ تابع) از هر عضو دامنه، جذر میگیرد.)  $\sqrt{x}$   $\sqrt{x}$  = ضابطهٔ تابع

**89**

**9)** (  $\sqrt{2}$  ) (  $\sqrt{2}$  ) (  $\sqrt{2}$  ) (  $\sqrt{2}$  ) (  $\sqrt{2}$  ) (  $\sqrt{2}$  ) (  $\sqrt{2}$  ) (  $\sqrt{2}$  )

 $\langle x \rangle$ حسانان  $f(x)$ بازدهم ً توابع رادیکالی (تابع ریشهٔ دوم) تابعي را كه به هر عدد **نامنفي** ريشهٔ دوم **نامنفي** آن را نسبت مي دهد، تابع ریشهٔ دوم میگوییم که ضابطهٔ آن به صورت  $\sqrt{\mathrm{x}}$  =  $\mathrm{f}(\mathrm{x})$  است. از تعریف تابع رادیکالی میتوان دریافت  $f(x) = \sqrt{x}$  کــه دامنــه و بــرد تابع محموعهٔ (۰٫+∞] است.  $\mathbf{r}$   $\mathbf{r}$  $\mathbf{y} = \sqrt{\mathbf{f}(\mathbf{x})}$  دامنهٔ تابع  $\blacktriangleleft$  $f(x) = \sqrt{x}$ از آنجایی *کــه (*f (x زیر رادیکال فرجــهٔ زوج قرار دارد، باید نامنفی دامنهٔ تابع $=\{x\in\mathbb{R}\,|\,f(x)\geq\cdot\}$ ىاشد. ده به صفال ۱۳ دامنهٔ توابع زیر را به دست آورده و به صورت بازه الف)  $f(x) = \sqrt{rx} - \gamma$ نمايش دهيد.  $D_f = \{x \in \mathbb{R} \mid \forall x - \forall \geq \cdot\}$ عبارت زیر رادیکال را بزرگتر یا مساوی صفر قرار میدهیم:  $\tau x - \tau \geq 0$   $\Rightarrow \tau x \geq \tau \xrightarrow{\div \tau} x \geq \frac{\tau}{r} \Rightarrow D_f = [\frac{\tau}{r}, +\infty)$ اب)  $g(x) = \sqrt{x^{\tau} - \Delta}$  $D_g = \{x \in \mathbb{R} \mid x^{\tau} - \Delta \ge \epsilon\}$ 

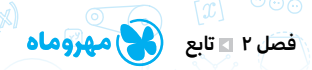

 $\Rightarrow D_k = [-\tau, \tau] \cup (\Delta, +\infty)$ 

عبارت زیر رادیکال را بزرگتر یا مساوی صفر قرار می دهیم:  $x^{\dagger} - \Delta \geq 0 \Longrightarrow x^{\dagger} \geq \Delta \stackrel{\sim}{\longrightarrow} |x| \geq \sqrt{\Delta}$  $\Rightarrow$   $D_g = (-\infty, -\sqrt{\Delta} \text{ ]} \cup [\sqrt{\Delta}, +\infty)$ **) h**(x) =  $\sqrt{x^{\tau} - \tau x + \tau}$  $D_h = \{ x \in \mathbb{R} \mid x^{\dagger} - \tau x + \tau \ge \cdot \}$  $x^{\gamma} - r x + r > 0$ ي تعيين علامت و  $x > 0$  $\Rightarrow$  D<sub>h</sub> = (- $\infty$ , )] $\cup$ [ $\tau$ , + $\infty$ )  $f(x)$ **<sup>ت</sup> )k x <sup>x</sup> <sup>x</sup> ( )** <sup>=</sup> - - **<sup>2</sup> 9 5**

$$
D_k = \{x \in \mathbb{R} \mid \frac{x^{\gamma} - \mathfrak{q}}{x - \Delta} \geq \mathfrak{q}\}
$$
  

$$
\frac{x^{\gamma} - \mathfrak{q}}{x - \Delta} \geq \mathfrak{q} \xrightarrow{\text{subject to } x \text{ and } y \text{ and } y \text{ and } z \text{ and } z \text
$$

**ث )p x( )** = - **| | x x**  $D_p = \{ x \in \mathbb{R} \mid |x| - x \geq 0 \}$  $|x| - x \geq \infty$   $\Rightarrow |x| \geq x$ نامعادلة اخیر، برای هر عدد حقیقی x برقرار است، زیرا **»قدرمطلق هر عدد حقیقی، بزرگتر یا مساوی آن عدد است.«**، پس: = Dp

**111**

**1)**  $\sqrt[n]{a^{n} + ( (o - \frac{1}{n})^{n}}$  ( 0 ( 0 ) and  $\sqrt[n]{a^{n} + ( (o - \frac{1}{n})^{n}}$ 

**» x( [ ] ج�زء صحی�ح x ) بزرگترین ع�دد صحیحی اس�ت که از x بیشتر نباشد.»**<br>به عبا<sub>د</sub>ت دیگر:  $n \leq x < n + \infty$  [ $x = n$ ,  $(n \in \mathbb{Z})$ با توجه به تعریف  $[x]$ ، اگر x عددی صحیح باشـــد آن گاه x = [x] . )جزء صحیح هر عدد صحیح، خود آن عدد است.( به عنوان مثال:  $[\tau / \tau \Delta] = \tau$   $[-\tau / \tau \Delta] = -\tau$   $[-\Delta] = -\Delta$ ۳≤۳/۲۵<۴ −۴≤−۳/۲۵<−۳ −۵∈ℤ  $\downarrow$ 

 $\bigcirc$   $[x]$ 

 $f(x)$ 

**1** [x] = n ⇔ n ≤ x < n + ۱, (n ∈ ℤ)<br>11 [x] ∈ ℤ (محمح است.) )حاصل x[ ] همواره مقداری صحیح است.( Î x [ ] **2**  $\mathbf{a}$   $[x \pm k] = [x] \pm k, (k \in \mathbb{Z})$  $\blacksquare$  [ kx ]  $\neq$  k [ x ] )جزء صحیح هر عدد، کوچکتر یا مساوی خود آن عدد است.( £ x x [ ] **5 6** x - <1 [x] x £ )[x],x بین کلی رابطه)

\_**ویژگیهای مقدماتی x[ ]**

 $\lceil x \rceil$ 

أحسابان

بازدهم

**18 معادلههای زیر را حل کنید. 0** = - **x [ ] 3 2( الف**  $\mathsf{Y}[x] - \mathsf{Y} = \cdot \Rightarrow \mathsf{Y}[x] = \mathsf{Y} \xrightarrow{\div \mathsf{Y}} [x] = \frac{\mathsf{Y}}{\mathsf{Y}}$ تس��اوی اخیر، غیرممکن اس��ت، زیرا حاصل x [ ] همیش��ه مقداری **0 2**= - **<sup>x</sup> [ ] 1 3( <sup>ب</sup>** صحیح است، پس معادله جواب ندارد.  $\mathcal{F}[x] - \mathcal{F} = \mathcal{F}[x] = \mathcal{F}[\mathcal{F}]\mathcal{F}$ ۲ ≤ x < ۵ <del>و</del>یژگی\

**117 196 196 196 197** 

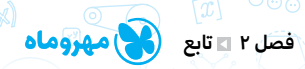

$$
\begin{aligned}\n\mathbf{y} &= \mathbf{r} \mathbf{x} + \mathbf{r} = 0 \\
\mathbf{y} &= \mathbf{r} \mathbf{x} + \mathbf{r} = 0 \\
\mathbf{t} &= -\frac{\mathbf{r} \mathbf{x} + \mathbf{r}}{2} \\
\mathbf{t} &= \mathbf{r} \mathbf{x} + \mathbf{r} = 0 \\
\mathbf{t} &= \frac{\mathbf{r} \mathbf{x} + \mathbf{r}}{2} \\
\mathbf{t} &= \frac{\mathbf{r} \mathbf{x} + \mathbf{r}}{2} \\
\mathbf{t} &= \frac{\mathbf{r} \mathbf{x} + \mathbf{r}}{2} \\
\mathbf{t} &= \frac{\mathbf{r} \mathbf{x} + \mathbf{r}}{2} \\
\mathbf{t} &= \frac{\mathbf{r} \mathbf{x} + \mathbf{r}}{2} \\
\mathbf{t} &= \frac{\mathbf{r} \mathbf{x} + \mathbf{r}}{2} \\
\mathbf{t} &= \frac{\mathbf{r} \mathbf{x} + \mathbf{r}}{2} \\
\mathbf{t} &= \frac{\mathbf{r} \mathbf{x} + \mathbf{r}}{2} \\
\mathbf{t} &= \frac{\mathbf{r} \mathbf{x} + \mathbf{r}}{2} \\
\mathbf{t} &= \frac{\mathbf{r} \mathbf{x} + \mathbf{r}}{2} \\
\mathbf{t} &= \frac{\mathbf{r} \mathbf{x} + \mathbf{r}}{2} \\
\mathbf{t} &= \frac{\mathbf{r} \mathbf{x} + \mathbf{r}}{2} \\
\mathbf{t} &= \frac{\mathbf{r} \mathbf{x} + \mathbf{r}}{2} \\
\mathbf{t} &= \frac{\mathbf{r} \mathbf{x} + \mathbf{r}}{2} \\
\mathbf{t} &= \frac{\mathbf{r} \mathbf{x} + \mathbf{r}}{2} \\
\mathbf{t} &= \frac{\mathbf{r} \mathbf{x} + \mathbf{r}}{2} \\
\mathbf{t} &= \frac{\mathbf{r} \mathbf{x} + \mathbf{r}}{2} \\
\mathbf{t} &= \frac{\mathbf{r} \mathbf{x} + \mathbf{r}}{2} \\
\mathbf{t} &= \
$$

تابع  $f(x)$  = [x] که به هر عدد حقیقی x ، جزء صحیح آن را نسبت میدهـد، یک گونه خـاص از توابع پلهای اسـت. در این تابع، دامنه مجموعهٔ اعداد حقیقی و برد، مجموعهٔ اعداد صحیح است. نمودار تابع  $f(x) = x$  به صورت زير است:

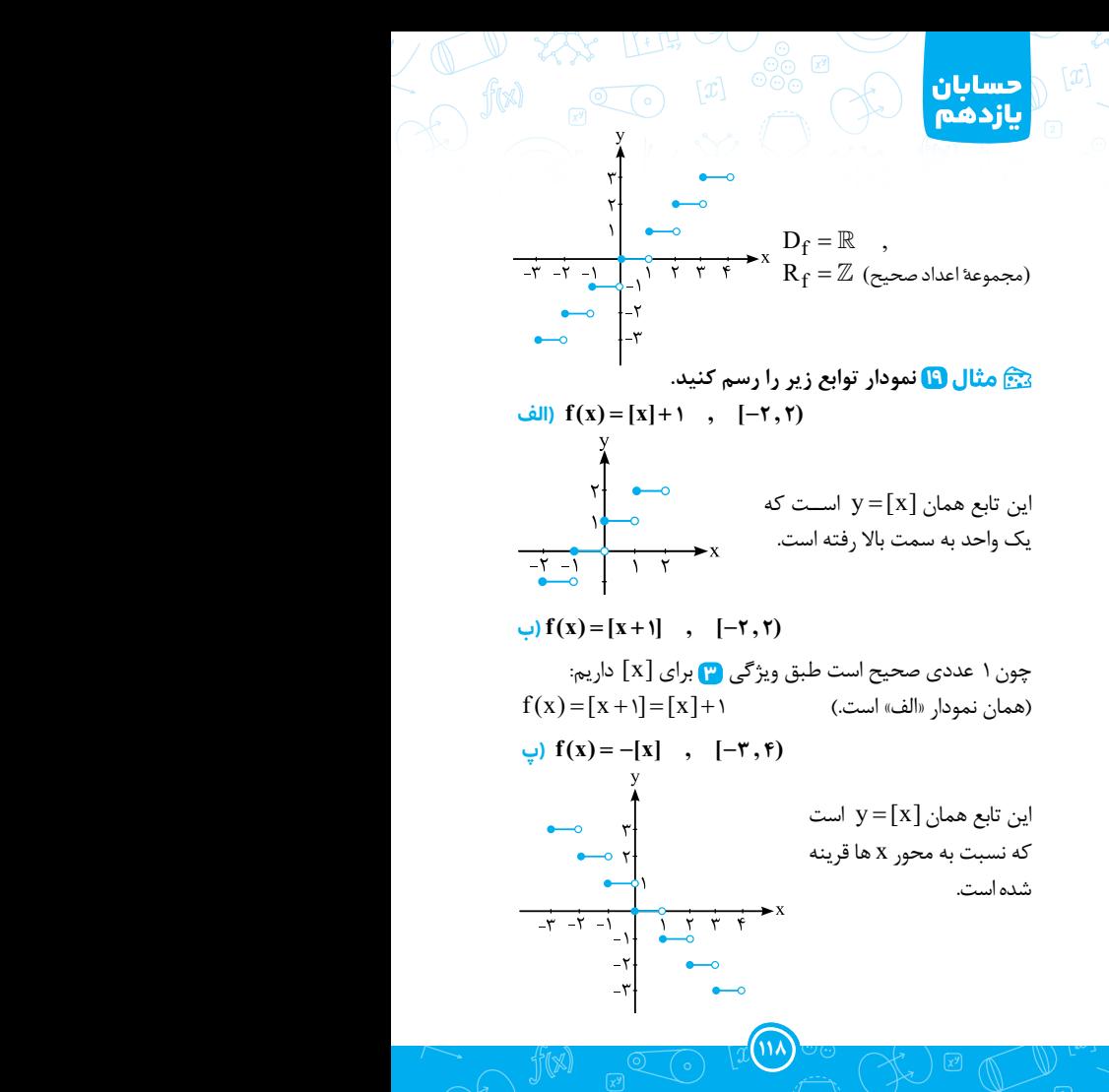

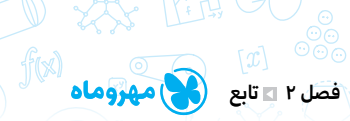

 $\mathbb{N}$ 

**ے، چاشنی: تک**نیک رسم ۰ × - [[x] , k  
فرض کنید میخواهیم نمودار تابع [kx] = (x) ۱ (در بازهٔ ۱ رسم  
کنیم، دراین صورت، بازهٔ ۲ را به بازههایی با طول 
$$
\frac{1}{k}
$$
 افراز میکنیم.

 $\chi^y$ 

人人

 $\lceil x \rceil$ 

 $\sqrt{19}$ 

স্থি

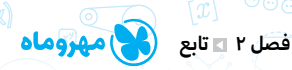

پس قس��متی از تابع g که در بازة [1 -1 , ] است را یک واحد پا یین  $g(x) = 7$  میآوریسم. از طرفی، تابع g نیز در بازهٔ  $[1, 7]$  تابع ثابت  $z$ است، پس در بازة [2 1 , ] خواهیم داشت:

 $(f + g)(x) = f(x) + g(x) = f(x) + \gamma$ 

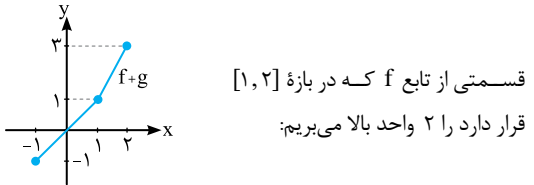

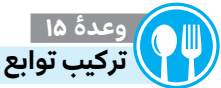

**1)** (  $\sqrt{3}$  ) (  $\sqrt{3}$  ) (  $\sqrt{3}$  ) (  $\sqrt{3}$  ) (  $\sqrt{3}$  ) (  $\sqrt{3}$ 

فرض کنید f و g دو تابع باشند به طوریکه $\mathbb{D}_{g} \neq \mathbb{R}_{f} \cap \mathbf{R}_{f}$  است. در این صورت ترکیــب تابع g با تابع f را با نمــاد gof (جی اُ اِف) نمایش میدهیم و به صورت زیر تعریف میکنیم:

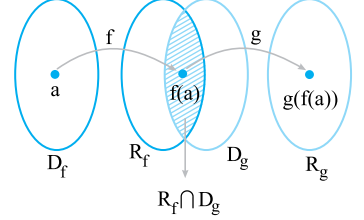

 $\overline{gof}$  $(gof)(x) = g(f(x))$ 

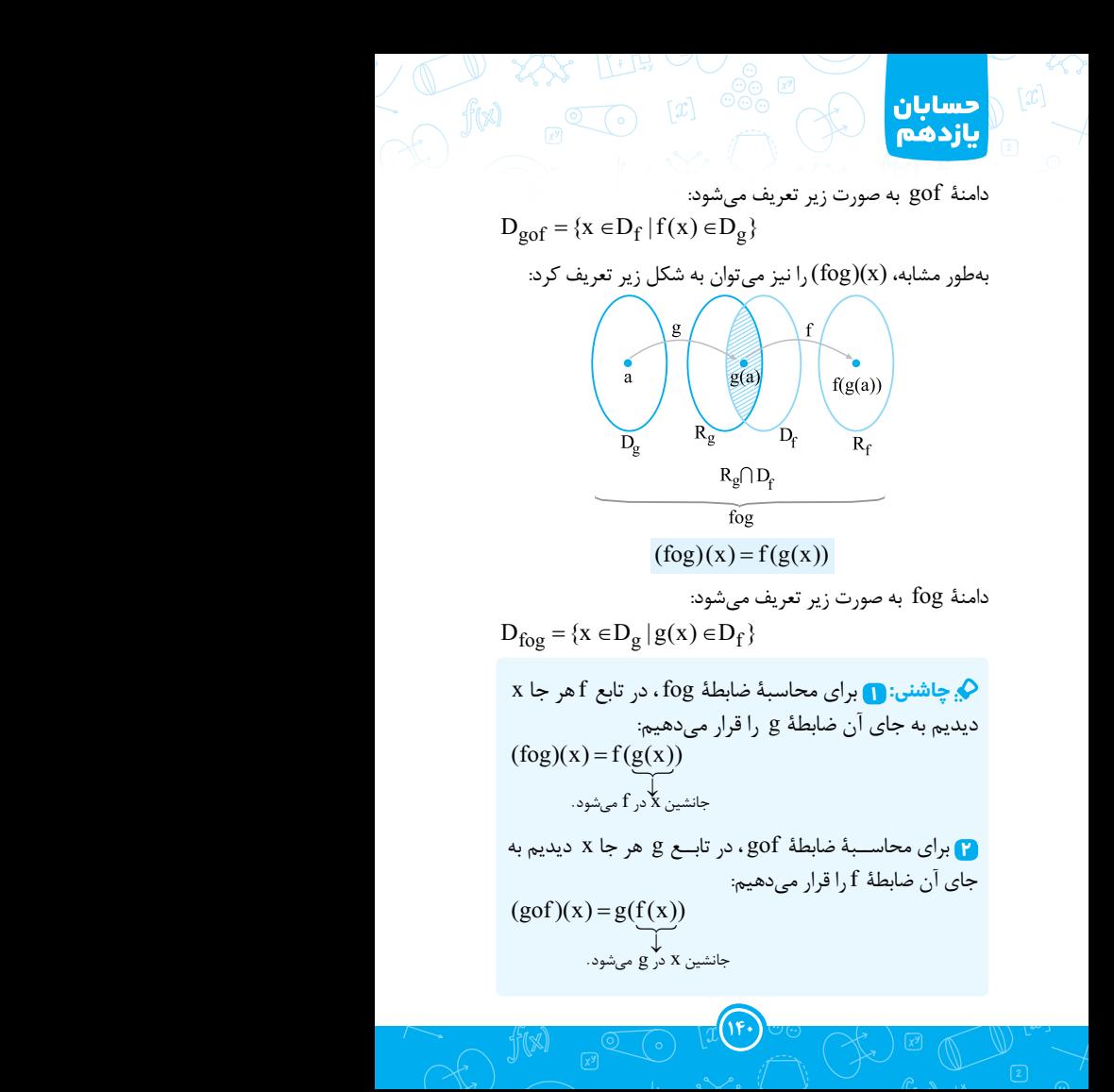

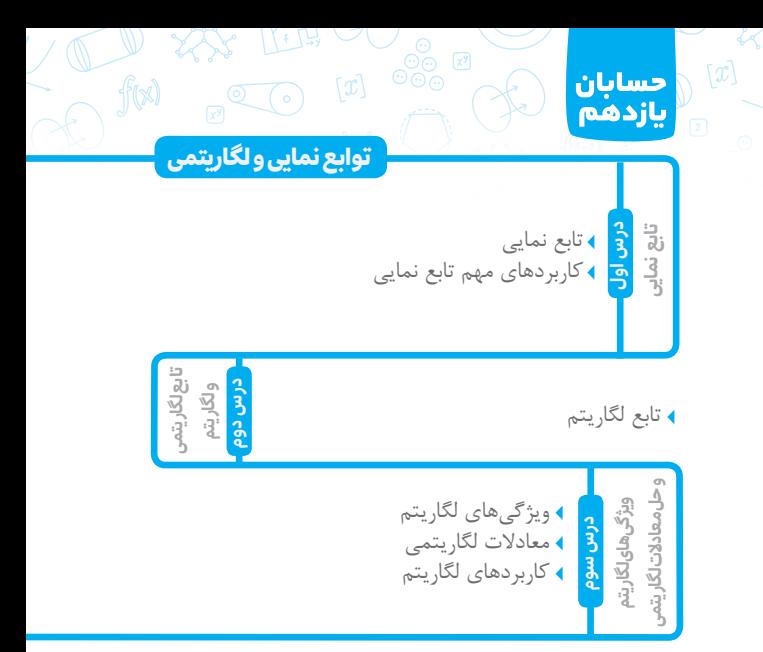

 $12$ 

 $\left[\overline{x^y}\right]$ 

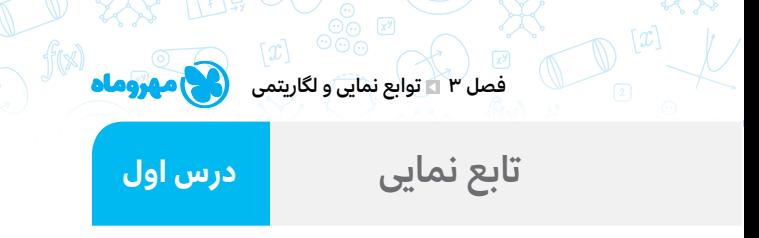

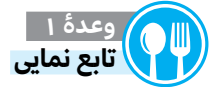

ه��ر تابع با ضابطة = ( ) a<sup>x</sup> x f كه در آن a عددی **حقیقی**، **مثبت** و **مخالف** یك است را یك **تابع نمایی** مینامیم. در تابع = ( ) a<sup>x</sup> x f ، a را **پایه** و x را **نما** یا **توان** میگوییم.

 $y = a^X$ از آنجایی كــه a (پایه) مثبت و مخالف یک اســت پس برای a دو حالت وجود دارد:

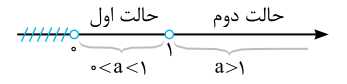

با توجه به دو حالت گفته شــده، نمودار تابع  $a^x$   $f(x) = a^x$  به یكی از دو شكل زیر است:

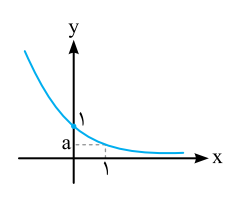

a  $\mathbf{\hat{X}}$ 

 $f(x) = a^x$ ; ( $\circ$  < a < 1)  $f(x) = a^x$ ; ( $a > 1$ )

**149)**  $\sqrt[n]{a^{n}}$  | |  $(\sqrt[n]{a^{n}})$  | |  $\sqrt[n]{a^{n}}$  |  $\sqrt[n]{a^{n}}$  |  $\sqrt[n]{a^{n}}$  |  $\sqrt[n]{a^{n}}$  |  $\sqrt[n]{a^{n}}$  |  $\sqrt[n]{a^{n}}$  |  $\sqrt[n]{a^{n}}$  |  $\sqrt[n]{a^{n}}$  |  $\sqrt[n]{a^{n}}$  |  $\sqrt[n]{a^{n}}$  |  $\sqrt[n]{a^{n}}$  |  $\sqrt[n]{a^{n}}$  |  $\sqrt[n]{a^{n}}$  |  $\sqrt[n]{a^{n}}$  |  $\$ 

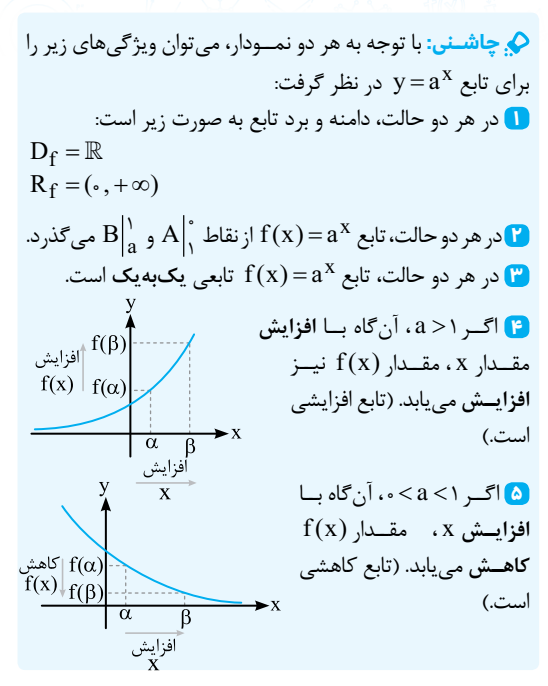

 $\langle x \rangle$ 

 $f(x)$ 

 $\lceil x \rceil$ 

حسابان

بازدهم

ه این استان است. از توابع زیر را رســم کنید، دامنه و **استان** استان استان استان استان استان استان استان استان استا برد آنها را بهدست آورید.

الف $f(x) = \gamma^x$ ایسن تابــع، نمایی اســت زیرا به شــکل  $\mathbf{y} = \mathbf{a}^{\mathbf{X}}$  اســت کــه در آن a =۲>۱ است، پس نمودار آن، افزایشی است.

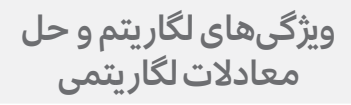

 $\begin{picture}(120,140) \put(0,0){\line(1,0){155}} \put(15,0){\line(1,0){155}} \put(15,0){\line(1,0){155}} \put(15,0){\line(1,0){155}} \put(15,0){\line(1,0){155}} \put(15,0){\line(1,0){155}} \put(15,0){\line(1,0){155}} \put(15,0){\line(1,0){155}} \put(15,0){\line(1,0){155}} \put(15,0){\line(1,0){155}} \put(15,0){\line(1,0){155$ 

N + 14

 $f(x)$ 

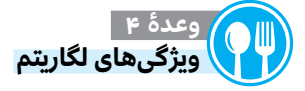

 $\lceil x \rceil$ 

حسابان<br>یازدهم

<mark>درس س</mark>وم

اگر (b ، a و c ) اعداد حقيقي مثبت و m و n اعــداد حقيقي دلخواه باشند، داریم:

- $\bigcap_{\alpha} \log^{\lambda}_{\alpha} = \epsilon, (a \neq 0)$ لگاریتم۱ در هر مبنایی برابر صفر است.
- $\log_a^2$  الگاریتمهر عدد نامنفی در مبنای خودش، ۱ است.  $(12.5)$  ا
- $\Box$   $\log_{c}^{ab} = \log_{c}^{a} + \log_{c}^{b}$ ,  $(c \neq 0)$  (تبدیل ضرب به جمع)
- $\overline{\mathbf{O}}$   $\log_{\overline{c}}^{\overline{\mathbf{b}}} = \log_{\overline{c}}^{\overline{a}} \log_{\overline{c}}^{\overline{b}}$  ,  $(c \neq 0)$  (تبدیل تقسیم به تفریق)  $\bigotimes_{\text{log}^{\frac{1}{n}}_{h}}^{\text{log}^{\frac{1}{n}}_{h}} = n \log^{\frac{3}{n}}_{b}, (b \neq 1)$
- 
- $log_{b}^{a} = \frac{1}{m} log_{b}^{a}, (b ≠ 1)$ <br>  $log_{b}^{a} = \frac{n}{m} log_{b}^{a}, (b ≠ 1)$ <br>  $log_{b}^{a} = \frac{n}{m} log_{b}^{a}, (b ≠ 1)$
- $\bigwedge \log_b^a = \frac{1}{\log b}, (a, b \neq 1)$
- $\log_{b}^{a} = \frac{\log_{c}^{a}}{\log_{b}^{b}}$ , (c  $\neq$  )

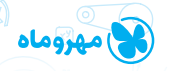

فصل ۳ هـ توابع نمایی و لگاریتمی

**169 168** ) c دلخواه است و c و b مثبت و مخالف یك هستند.( )قانون تغییر مبنا( **10**  $a^{\log a} = b$ ,  $(a \neq 1)$  $\int$  a<sup>log</sup>  $\int$ <sup>e</sup> = b<sup>log  $\int$ e</sup>  $(a,b,c \neq 1)$  این ویژگی، شكل كلیتر از ویژگی ۱۰ است.  $(1, b, c \neq 0)$  $\int_0^{\infty}$  log  $a = \log a$ اگر مبنا ذكر نشود، آن را ۱۰ در نظر میگیریم و به  $\log^{\rm a}$ ، لگاریتم ).میگوییم <sup>a</sup> اعشاری **<sup>13</sup>** log log 5 2 = -<sup>1</sup> در ویژگیهای ١٢ و ١٣، توجه كنیم كه مبنا باید ١٠ باشد.  $\ln 10g^7 = 1 - \log^6$  هم��واره دقت كنیم كه لگاریتم برای **صفر** و **اعداد منفی** تعریف نمیشود. ضمنا مبنا، عددی مثبت و مخالف یک است. **مثال 19 با اس�تفاده از ویژگیهای لگاریتم، عبارتهای زیر را ساده كنید: )تمرین 1 صفحة 85( <sup>7</sup> log( الف 73 <sup>2</sup>**  $\log \sqrt{\frac{v}{v}} = \sqrt{\log v} \sqrt{\frac{v}{r}} = \frac{r}{r} \log v$  $log_a^a = 1$ 7  $\overline{1}$ ٣  $=$ <sup>V</sup>log<sub>y</sub><sup>Y r</sup> =  $\frac{1}{\tau}$  log<sup>Y</sup> =  $\frac{1}{\tau}$ مستقيم  $\frac{\log^4 y}{\log^4 y}$ **<sup>6</sup> log( ب 1 6**  $\log \frac{e}{e} = \log \frac{e}{e}$  =  $-\log$  $\overline{ }$  $\frac{1}{6}$  =  $\log_{6}^{6}$  =  $-1$   $\log_{6}^{6}$  = -1 مستقيم

**ٔ وعده 6 ( )** <sup>q</sup> <sup>p</sup> > ± **<sup>0</sup>** <sup>q</sup> **نسبتهای مثلثاتی 2**

بتــدا یــادآوری میکنیم که انتهای کمــان  $-\theta$  به در ناحیۀ اول و 2 <sup>q</sup> <sup>p</sup> در ناحیة دوم اس��ت. ح��ال، اگر در کمان یک انتهای کمان + ب صدی مسلم الموسیقی کا میکنیم و تعیین ناحیسه» میکنیم و  $\frac{\pi}{\mathsf{y}}\pm\theta$ دیدیم، ابتدا، «تعیین ناحیسه» میکنیم و 2 p 2 ( p عالمت آن نسبت را در آن ناحیه مشخص میکنیم. سپس ± 2 و عالمت + یا - بعد از آن( را حذف میکنیم. توجه میکنیم که پس از این کار، نسبتها را به شکل ضربدری عوض میکنیم. )سینوس به کسینوس و تانژانت به کتانژانت و برعکس، تبدیل میشوند.) موارد بالا، به این شکل قابل بیان هستند:

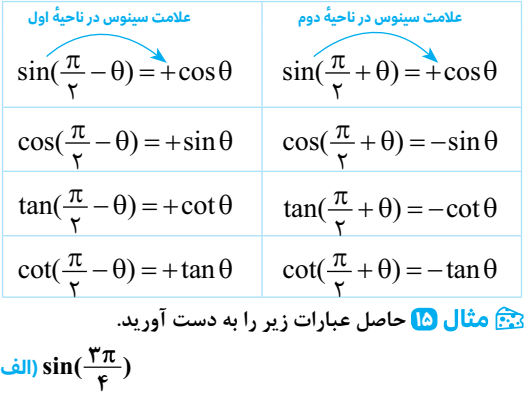

 **چاشنی: 1** توابع شامل جزء صحیح )[ ]( در هر نقطهای که داخل براکت عدد صحیح شــود، مشکوک به ناپیوستگی هستند و باید حد چپ و راست و مقدار تابع را در آن نقطه بررسی کنیم. **2** تواب��ع چندضابط��ه ای، در **نق�اط م�رزی** خ��ود مش��کوک به ناپیوس��تگی هستند و باید حد چپ و راست و مقدار تابع را در آن نقاط بررسی کنیم.

 $\lceil x\rceil$ 

f(x)

٢ú

حسابان

بازدهم

 **27 پیوستگی توابع زیر را در نقاط داده شده، بررسی کنید.**

**الف )f x( )** = = **[ ] x x , 2** چ��ون 2 = x ، داخل براکت را عدد صحی��ح میکند، باید حد چپ و راست و (2) f بررسی شوند:  $\lim [x] = [Y^+]$  $\lim [x]{=}[{\mathsf{Y}}^-]{=}$ تابع ${\mathsf{f}}({\mathsf{x}})$  در ${\mathsf{x}} = {\mathsf{x}}$ ناپیوستهاست x  $x \rightarrow y^$ x  $\rightarrow$ +  $\binom{1}{+}[x] = [x^+] =$  $\mathsf{r}$  $\int$  lim  $[x] = [\gamma^+] = \gamma$  $f(\tau) = [\tau] = \tau$ í ï  $\overline{ }$ î  $\overline{1}$  $f(x) = (x - \tau)[x]$ ,  $x = \tau$ حد چپ و راست و (2) f را بررسی میکنیم:

$$
\begin{cases}\n\lim_{x \to \tau^+} ((x - \tau)[x]) = -x[\tau^+] = -x\tau = 0 \\
\lim_{x \to \tau^-} ((x - \tau)[x]) = -x[\tau^-] = -x\tau = 0. \\
\lim_{x \to \tau^-} ((x - \tau)[x]) = -x\tau = 0. \\
f(\tau) = (\tau - \tau)[\tau] = -x\tau = 0.\n\end{cases}
$$

 لص ف یگ سویپ و دح **پ )f x x x x**  $x - 1$ ; x  $(\mathbf{x}) = \begin{cases} \mathbf{r} & \mathbf{y} = \mathbf{r} \\ \mathbf{r} & \mathbf{y} = \mathbf{r} \end{cases}$  $[x] + 1$ ; **; ;**  $=\begin{cases} \mathbf{r} \\ \mathbf{r} \end{cases}$  ;  $\mathbf{x} = \mathbf{r}$  ,  $+$   $\rightarrow$   $x >$ =  $-1$  ;  $x <$  $\left\{ \right.$  $\lfloor$ = 1 ; **x**>**r 2 3 2 3 2 3 2 3 2 3**  $\mathbf{x}$  1 ;  $\mathbf{x}$  <  $\mathbf{y}$ <u>م</u> د نقطهٔ مرزی تابع  $f(x)$  اسـت، پس باید حد چپ و راست و  $x = r$ (2) f بررسی شوند:

 $\lceil x \rceil$ 

$$
\begin{cases}\n\lim_{x \to Y^+} ([x]+1) = [Y^+] + 1 = Y \\
\lim_{x \to Y^-} (Yx-1) = Y(Y) - 1 = Y \implies \lim_{x \to Y^-} x = Y \text{ s.t. } x \text{ is } Y \text{ s.t. } x \text{ is } Y \text{ s.t. } x \text{ s.t. } x \text{ is } Y \text{ s.t. } x \text{ s.t. } x \
$$

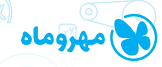

.<br>سوست آگا فرمولنامه

لا) همسایگی محذوف عدد x: اگر از بازهٔ (a , b) عدد  $x_a$  ,ا حذف کنیم، همســایگی محذوف عدد  $(a, b) - {x}$ .x به دست مے آید:  $\overline{x}$ .  $\overline{h}$  $(a, b) - {x<sub>n</sub>} = (a, x<sub>n</sub>) \cup (x<sub>n</sub>, b)$ 

۳) تعریف حد: الف) اگر تابع f در یک همســایگی راســت نقطهای مانند a تعریف شده باشد، می گوییم حد راست تابع f در x = a برابر عدد L است. ب) اگر تابع f در یک همســایگی چپ نقطهای مانند a تعریف شده باشــد، می گوییم حد چپ تابع f در نقطهٔ x = a برابر L<sub>۲</sub> اســت. ب) حد تابع f در نقطهٔ x = a وجود دارد اگر و تنها اگر حد چپ و راست تابع f در x = a موجود و با هم برابر باشند.

**P** قضایای جد:

 $\lim c = c \lim x = a$  $x \rightarrow a$  $x \rightarrow a$ اگر  $\lim_{x \to 0} g(x) = L_{\gamma}$  و  $\lim_{x \to 0} f(x) = L_{\gamma}$  باشند، آن گاه:  $\lim_{x\to a} (f(x)\pm g(x)) = (\lim_{x\to a} f(x)) \pm (\lim_{x\to a} g(x)) = L_1 \pm L_1$  $\lim_{x\to a} (f(x).g(x)) = (\lim_{x\to a} f(x)).(\lim_{x\to a} g(x)) = L_1.L_\tau$  $x \rightarrow a$  $\lim_{x \to a} (\frac{f(x)}{g(x)}) = \frac{\lim_{x \to a} f(x)}{\lim_{x \to a} g(x)} = \frac{L_1}{L_2} (L_1 \neq \cdot)$  $\lim P(x) = P(a)$  (جندجملهای است.)  $(P(x))$  $x \rightarrow a$